## Ograničavanje prava korisnicima

Poslednja izmena 31/10/2023 9:14 am CET

Ukoliko želimo da ograničimo prava za obradu i pregled podataka korisnicima pretplatnika, to možemo urediti na početnoj strani Minimaxa, kada u gornjem desnom uglu idemo na siluetu čoveka i na korisnici:

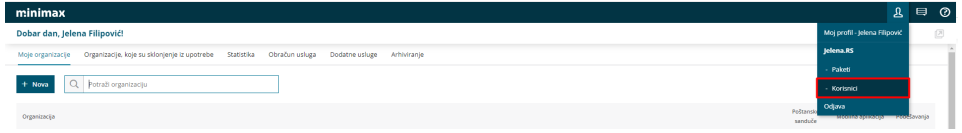

Zatim na listi korisnika idemo kod konkretnog korisnika sa desne strane na Organizacije:

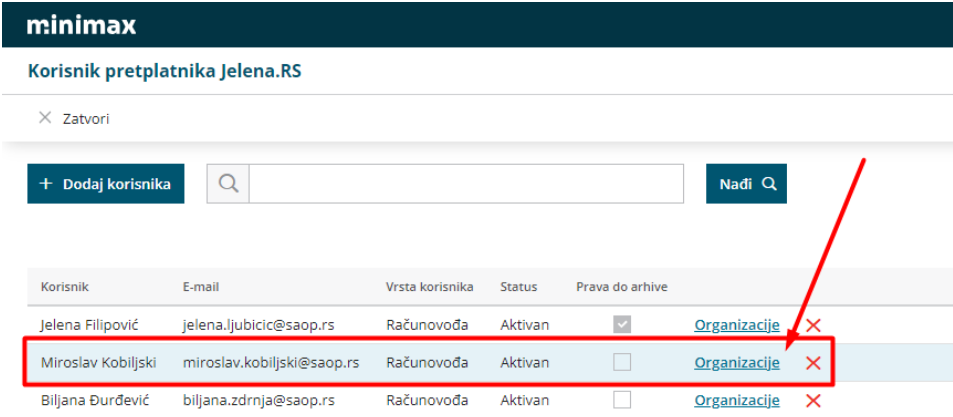

Otvoriće se pregled svih organizacija, gde unutar pregleda za svaku organizaciju možemo da uredimo "Prava" tako što kliknemo na redu kod konkretne organizacije na plavo linkovano Prava:

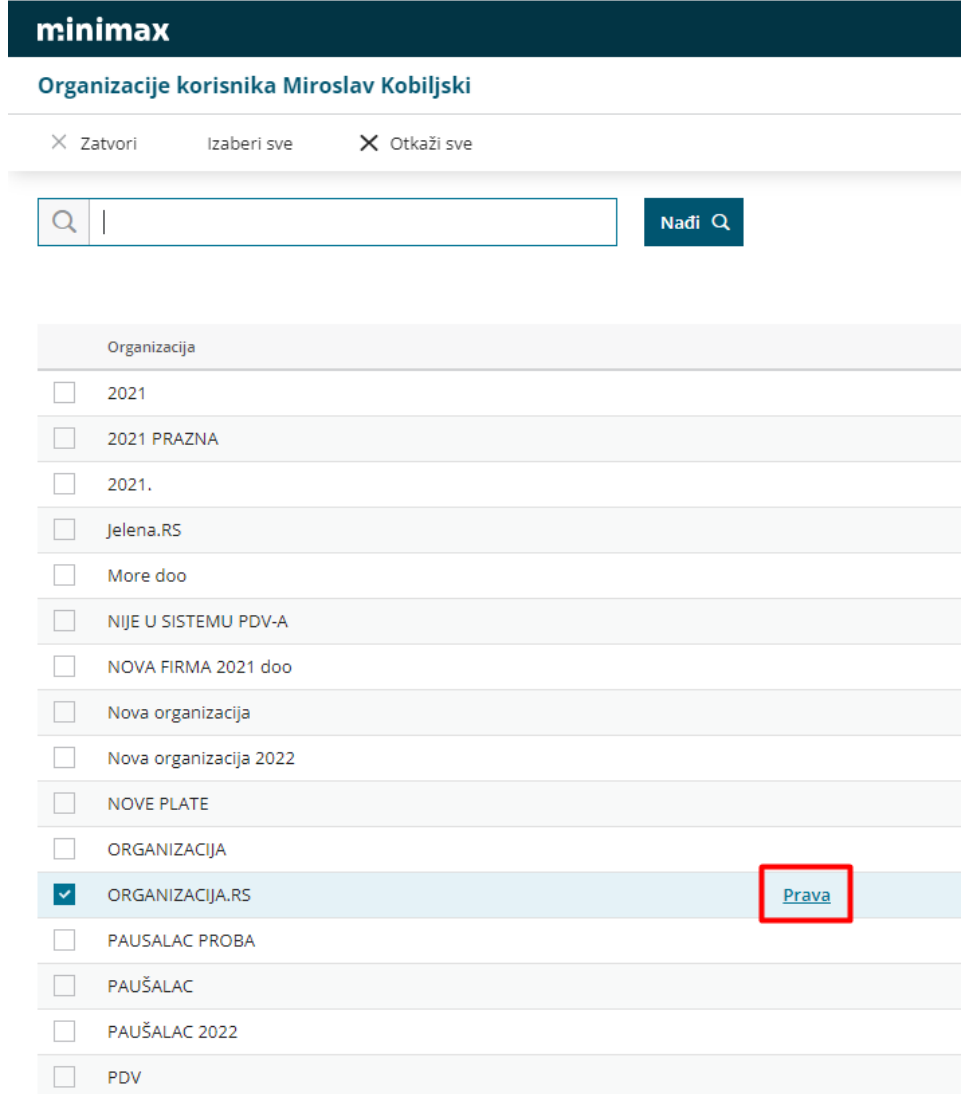

Nakon klika na "**Prava**", otvoriće se spisak prava, gde možemo pomoću dugmeta "**Uredi**" da odredimo prava za pregled i obradu podataka unutar izabrane organizacije.

## minimax Prava korisnika Miroslav Kobiljski na organizaciji ORGANIZACIJA.RS  $\times$  Odustani 图 Sačuvaj Obriši sve Izaberi sve Minimax API i mobilna aplikacija Nivoe pristupa možete kopirati iz: Obrada zarada Obrada stranaka Organizacije | Obrada zarada<br>| v | Pregled zarada<br>| v | Obrada dugih ličnih primanja<br>| v | Pregled drugih ličnih primanja **Sordda Sciencie**<br>**Pregled stranaka**  $\smallsmile$ Korisnika Obrada podešavanja i šifarnika Obrada radnika  $\ddot{\phantom{0}}$ Obrada podešavanja organizacije Pregled radnika Obrada konta i radhoda Kopiraj Pregled analitika Obrada stranaka Obrada analitika Obrada dokumenata Obrada artikala Pregled dokumenata Unos cenovnika Obrada poštanskih sandučića Pregled poštanskog sandučića<br>Nobrada odlazne pošte Pregled cenovnika Obrada izdatih računa Pregled izdatih računa Pregled odlazne pošte Obrada dokumenata Pregled organizacija Pregled dokumenata Pregled konta Obrada poštanskih sandučića Obrada skladišta Pregled poštanskog sandučića Pregled skladišta Obrada zadataka<br>**Barada zadataka**<br>Pregled zadataka \_\_<br>Potvrđivanje naloga za knjiženje<br>Obrada naloga za knjiženje Pregled naloga za knjiženje Obrada knjiženja izdatih računa i dnevnih Pregled knjiženja obrada knjiženja izdatih računa i dnevnih<br>Izveštaja<br>|-<br>| Pregled knjiženja izdatih računa i dnevnog Obrada otvorenih stavki<br>Pregled otvorenih stavki ──────────────<br>───Pregled narudžbina<br>── Obrada izdatih računa/predračuna Obrada primljenih računa<br>Pregled primljenih računa Pregled izdatih računa/predračuna Obrada naloga za plaćanje Pregled sistemskih šifarnika Pregled naloga za plaćanje